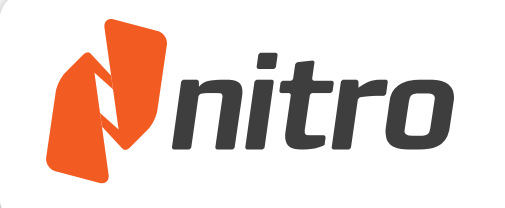

This file was edited using the trial version of Nitro Pro 7 Buy now at www.nitropdf.com to remove this message

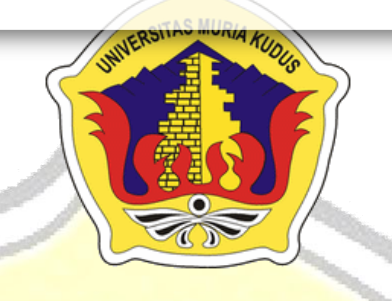

#### **LAPORAN S K R I P S I**

**SISTEM INFORMASI ADMINISTRASI DAN PENILAIAN MENTORING PENDIDIKAN AGAMA ISLAM PADA FORUM MAHASISWA ISLAM UNIVERSITAS MURIA KUDUS**

#### **MOKHAMAD ZAENURI NIM. 201253016**

#### **DOSEN PEMBIMBING**

**Noor Latifah, M.Kom Anteng Widodo, S.T, M.Kom**

#### **PROGRAM STUDI SISTEM INFORMASI**

#### **FAKULTAS TEKNIK**

#### **UNIVERSITAS MURIA KUDUS**

**2016**

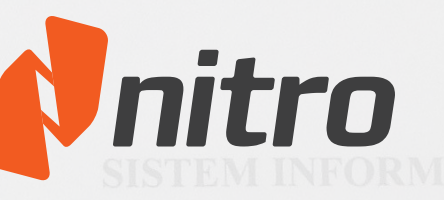

<span id="page-1-0"></span>**HALAMAN PERSON THE STARK PROPENDIT OF THIS FILE WAS Edited using the trial version of Nitro Pro 7<br>Buy now at www.nitropdf.com to remove this message** Buy now at www.nitropdf.com to remove this message

# MINISTRASI ADMINISTRASI ADMINISTRASI DAN PENDICUM **MAHASISWA ISLAM UNIVERSITAS MURIA KUDUS**

## **MOKHAMAD ZAENURI NIM. 201253016**

**Kudus**, 8 Juni 2016

Menyetujui,

Pembimbing Utama,

Noor Latifah, M.Kom NI Latitan, without

Pembimbing Pendamping,

Anteng Widodo, S.T, M.Kom NIDN. 0628017501

Koordinator Skripsi

Noor Latifah, M.Kom NIDN. 0618098701

Noor Latin Andrew Marshall

# **HALAMAN PENGESAHAN**

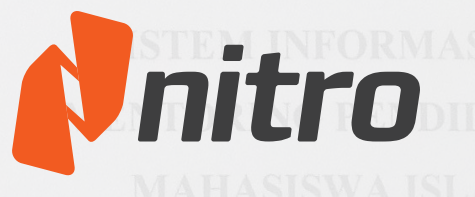

<span id="page-2-0"></span>**HALAMAN Buy now at www.nitropdf.com to remove this message** This file was edited using the trial version of Nitro Pro 7

### **MOKHAMAD ZAENURI** NIM. 201253016

**Kudus, 20 Juli 2016** 

Menvetujui,

Ketua Penguji,

 $\mathcal{N}$ 

Andy Prasetyo Utomo, S.Kom, M.T. NIDN. 0618058301

**MURIA** 

Anggota Penguji I,  $\sqrt{2}$ 

Noor Latifah, M.Kom

Mengetahui

Anggota Penguji II,

Anggota Penguji II,

Wiwit Agus Triyanto, M.Kom NIDN. 0631088901

Ketua Program Studi Sistem

Informasi

R.Rhoedy Setiawan, M.Kom NIDN. 0607067001

Dekan Fakultas Teknik

 $\mathbb{Z}$ mad Danian, M. 1

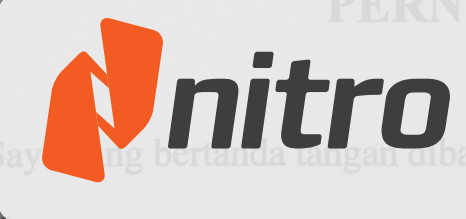

<span id="page-3-0"></span>**PRITTO** This file was edited using the trial version of Nitro Pro 7<br>Buy now at www.nitropdf.com to remove this message This file was edited using the trial version of Nitro Pro 7

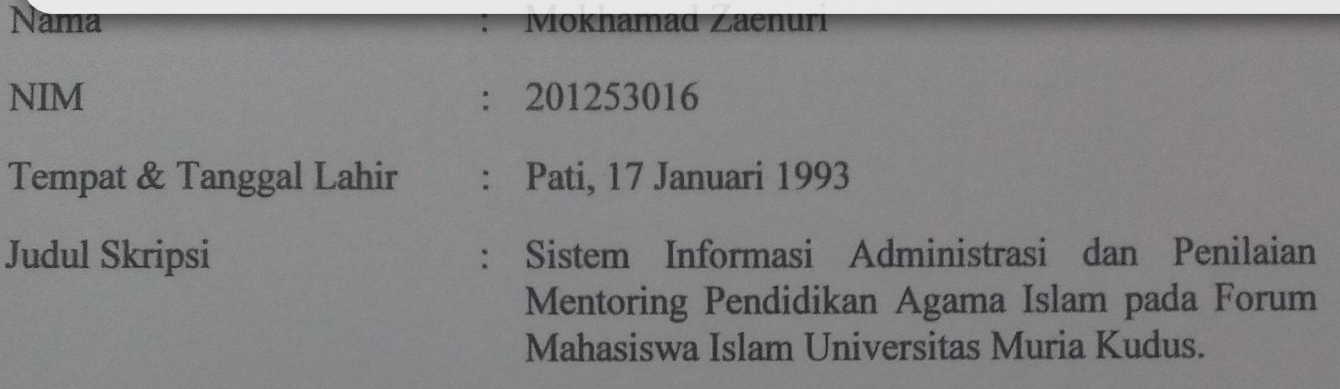

Menyatakan dengan sebenarnya bahwa penulisan Skripsi ini berdasarkan hasil penelitian, pemikiran dan pemaparan asli dari saya sendiri, baik untuk naskah laporan maupun kegiatan lain yang tercantum sebagai bagian dari Skripsi ini. Seluruh ide, pendapat, atau materi dari sumber lain telah dikutip dalam Skripsi ic, penuapat, atau materi yang sum Demikian pernyataan ini saya buat dengan sesungguhnya dan apabila di kemudian

Demikian pernyataan ini saya buat dengan sesungguhnya dan apabila di kemudian bersedia menerima sanksi akademik berupa pencabutan gelar dan sanksi lain sesuai pat penyimpangan dan kemakuenaran dalam p duran yang berlatu di Universitas Muria Kudus manapun.

Demikian pernyataan ini saya buat dalam keadaan sadar tanpa paksaan dari pihak manapun.

**Kudus, 17 Juli 2016** 

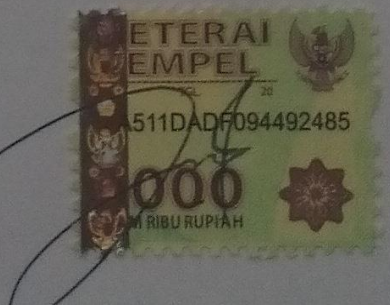

**Mokhamad Zaenuri** NIM. 201253016

Nama mahasiswa : Mokhamad Zaenuri

NIM : 201253016

This file was edited using the trial version of Nitro Pro 7

**Pembimbing** 

1. Noor Latifah, M.Kom

2. Anteng Widodo, S.T, M.Kom

# **RINGKASAN**

**PENDIDIKAN AGAMA ISLAM PADA FORUM MAHASISWA ISLAM UNIVERSITAS MURIA KUDUS** 

<span id="page-4-0"></span>Perkembangan ilmu pengetahuan dan teknologi saat ini berkembang dengan begitu pesat. Semua itu dikembangkan dengan tujuan untuk memberikan kemudahan bagi manusia dalam melaksanakan tugas dan kepentingannya. Seperti halnya aplikasi sistem informasi administrasi dan penilaian mentoring PAI PAI ( Pendidikan Agama Islam ) berbasis web yang bertujuan untuk mengatasi masalah-masalah yang timbul didalam sistem yang berjalan pada kegiatan Mentoring saat ini, seperti dalam proses pengelolaan informasi, administrasi dan penilaian mentoring PAI. Metode yang digunakan dalam penelitian ini adalah observasi, wawancara, studi literarur, analisis sistem, perancangan, pengkodean dan pengujian. Penelitian ini diharapkan mampu membuat sistem informasi yang dapat digunakan untuk proses pengelolaan informasi, administrasi dan penilaian dari kegiatan mentoring PAI Universitas Muria Kudus.

Kata kunci : Mentoring PAI, Web*,* Informasi, Administrasi, Penilaian

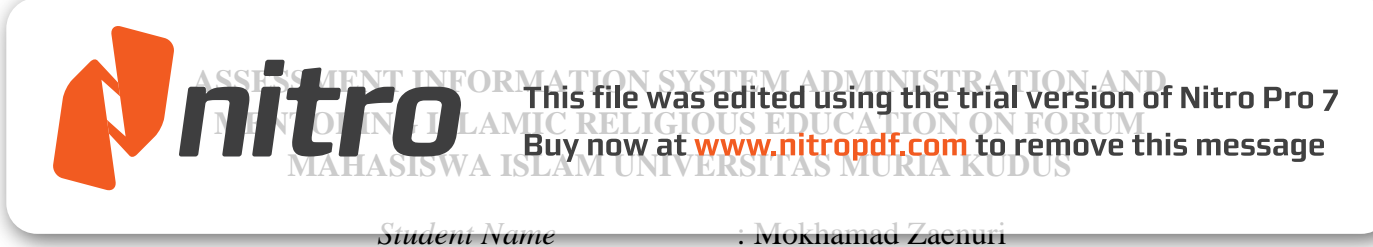

*Student Identity Number* : 201253016

*Supervisor* :

1. Noor Latifah, M.Kom

2. Anteng Widodo, S.T, M.Kom

# *ABSTRACT*

<span id="page-5-0"></span>*The development of science and technology is developing so rapidly. All of it was developed with the aim to provide convenience for people in carrying out its duties and interests. As well as administrative information system applications and mentoring votes PAI PAI (Islamic Education) web-based which aims to address the problems that arise in the system running on Mentoring activities today, as in the process of information management, administration and evaluation of PAI mentoring. The method used in this study is observation, interview, literarur studies, systems analysis, design, coding and testing. This study is expected to create an information system that can be used to process information management, administration and assessment of mentoring activities PAI Muria Kudus University.*

*Keywords: Mentoring PAI, Ideas, Information, Administration, Assessment*

# <span id="page-6-0"></span>**KATA PORTUGAL SUBARY AND THE SAMPLE PRODUCED BY A PARTICLE TO A PROPERTY THE WATER OF STATE OF THE SAMPLE PRODUCED BY A PARTICLE TO A PARTICLE THE SAMPLE POST OF NEW YORK OF THE SAMPLE TO A PARTICLE THE SAMPLE TO A PARTIC**

Puji syukur kehadirat Allah SWT, Tuhan Yang Maha Esa yang telah memberikan rahmat serta hidayah-Nya sehingga penulis dapat menyelesaikan laporan skripsi ini dengan judul " Sistem Informasi Administrasi dan Penilaian Mentoring PAI pada Forum Mahasiswa Islam Universitas Muria Kudus".

Penyusunan Laporan Skripsi ini merupakan salah satu syarat untuk menyelesaikan program studi S1 pada Fakultas Teknik Universitas Muria Kudus.

Tersusunnya Skripsi ini tidak lepas dari bantuan dan dukungan dari semua pihak. Penulis mengucapkan terima kasih yang sebesar-besarnya kepada :

- 1. Bapak Dr.Suparnyo, S.H., M.S, Selaku Rektor Universitas Muria Kudus.
- 2. Bapak Mohammad Dahlan, M.T., Selaku Dekan Fakultas Teknik Universitas Muria Kudus.
- 3. Bapak Rhoedy Setiawan, M.Kom., Selaku Kepala Program Studi Sistem Informasi Universitas Muria Kudus.
- 4. Ibu Noor Latifah, M.Kom., Selaku dosen pembimbing utama yang telah memberikan bimbingan dan pengarahan selama penyusunan Skripsi ini.
- 5. Bapak Anteng Widodo, S.T, M.Kom., Selaku dosen pembimbing pendamping yang telah memberikan bimbingan dan pengarahan selama penyusunan Skripsi ini.
- 6. Setia Adi Nugraha, Selaku Ketua Formi UMK yang telah memberikan izin kepada penulis untuk melakukan penelitian Skripsi.
- 7. M. Ainun Najib, Selaku Ketua Departemen Mentoring Formi UMK yang telah memberi data dan informasi kepada penulis untuk menyusun Skripsi ini.
- 8. Semua teman-teman yang telah membantu dan memberi dorongan kepada penulis sehingga laporan Skripsi ini dapat selesai.
- 9. Dan semua pihak yang tidak dapat penulis sebutkan satu-persatu yang telah ikut membantu penulis dalam menyelesaikan laporan Skripsi ini.

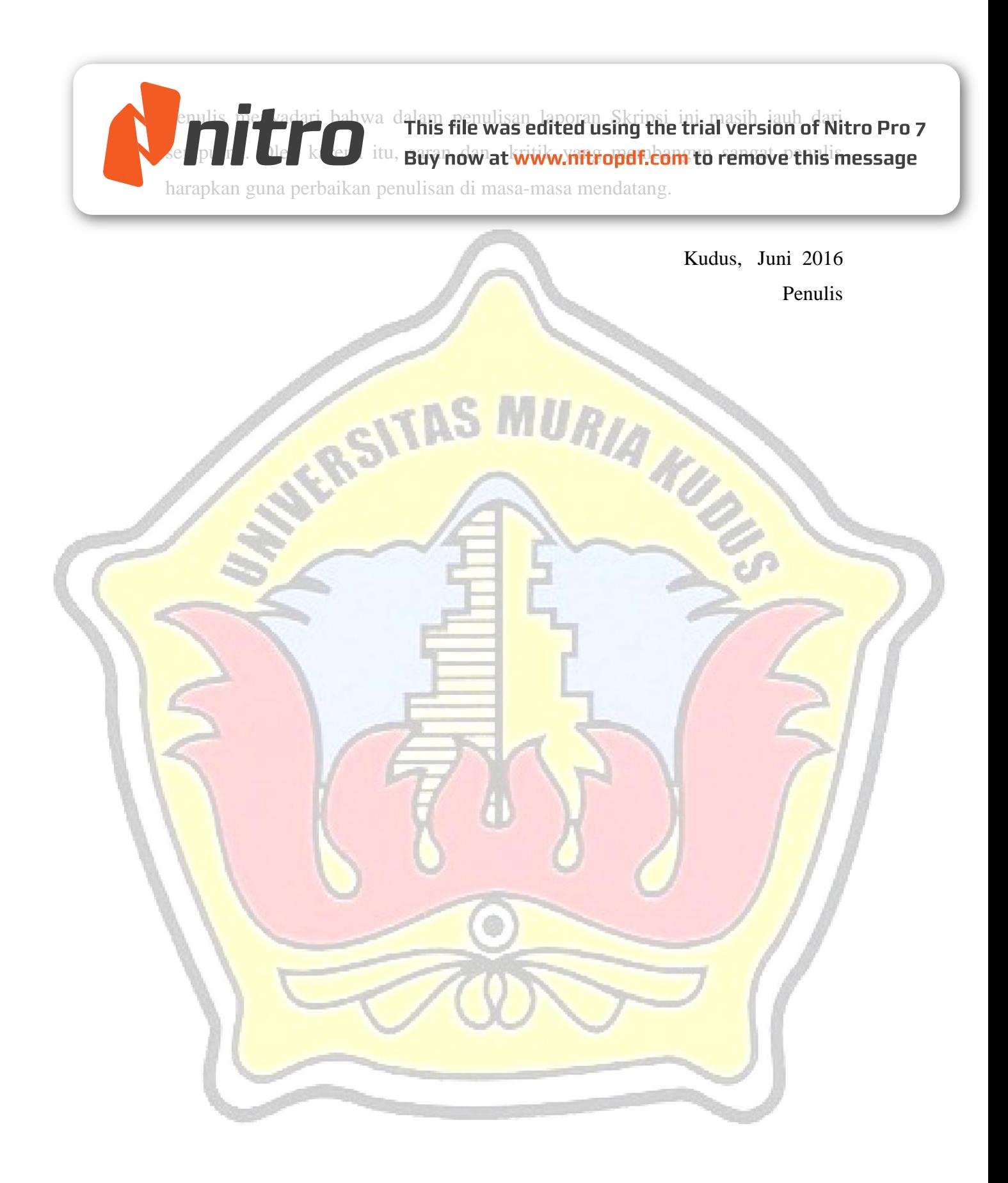

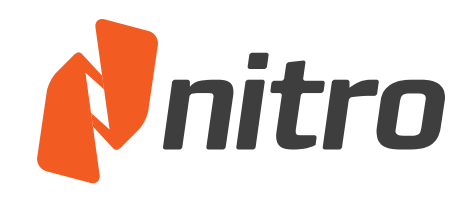

**MILLIO** This file was edited using the trial version of Nitro Pro 7<br>Buy now at www.nitropdf.com to remove this message Buy now at www.nitropdf.com to remove this message<br>DAM ARTIST

<span id="page-8-0"></span>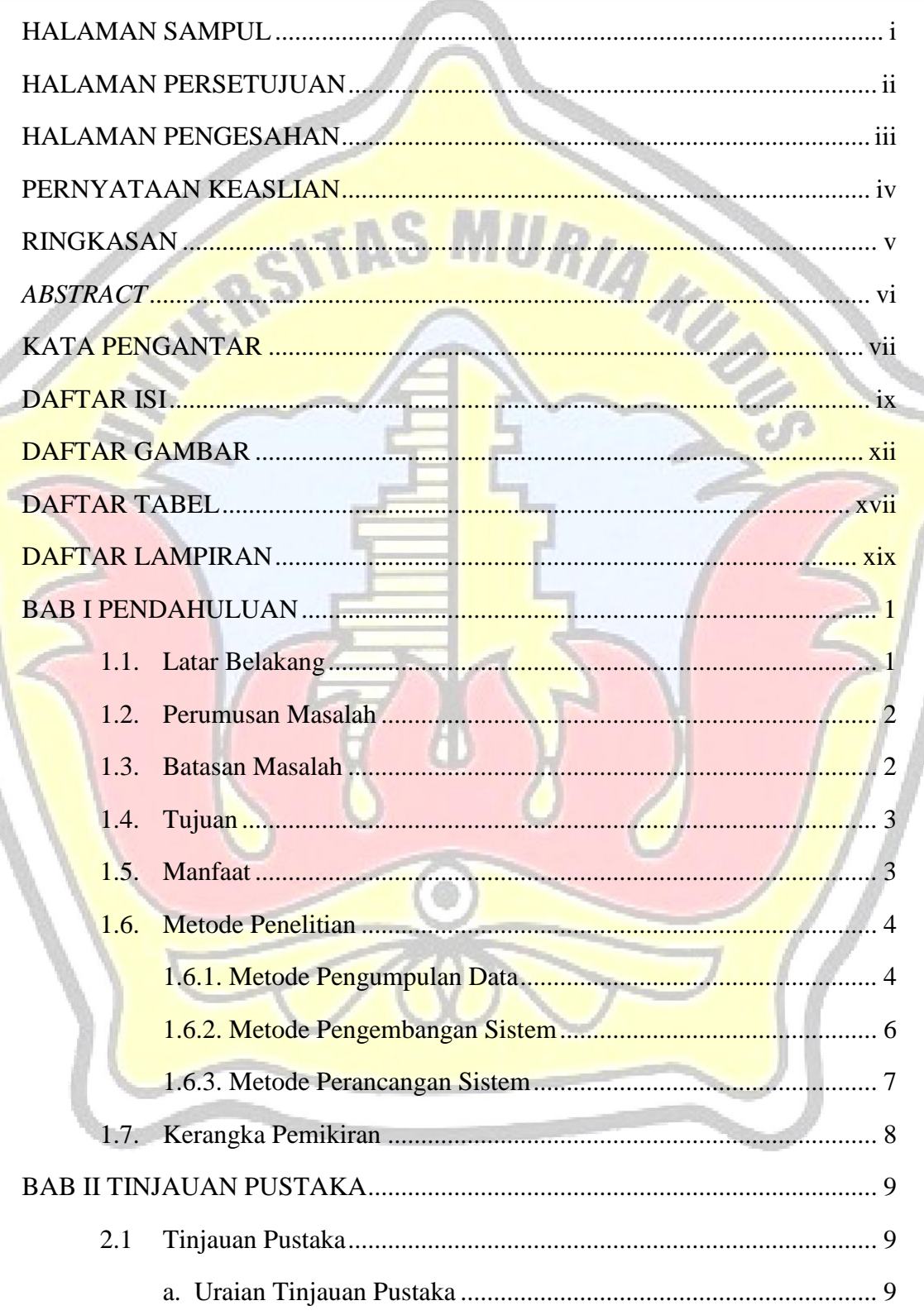

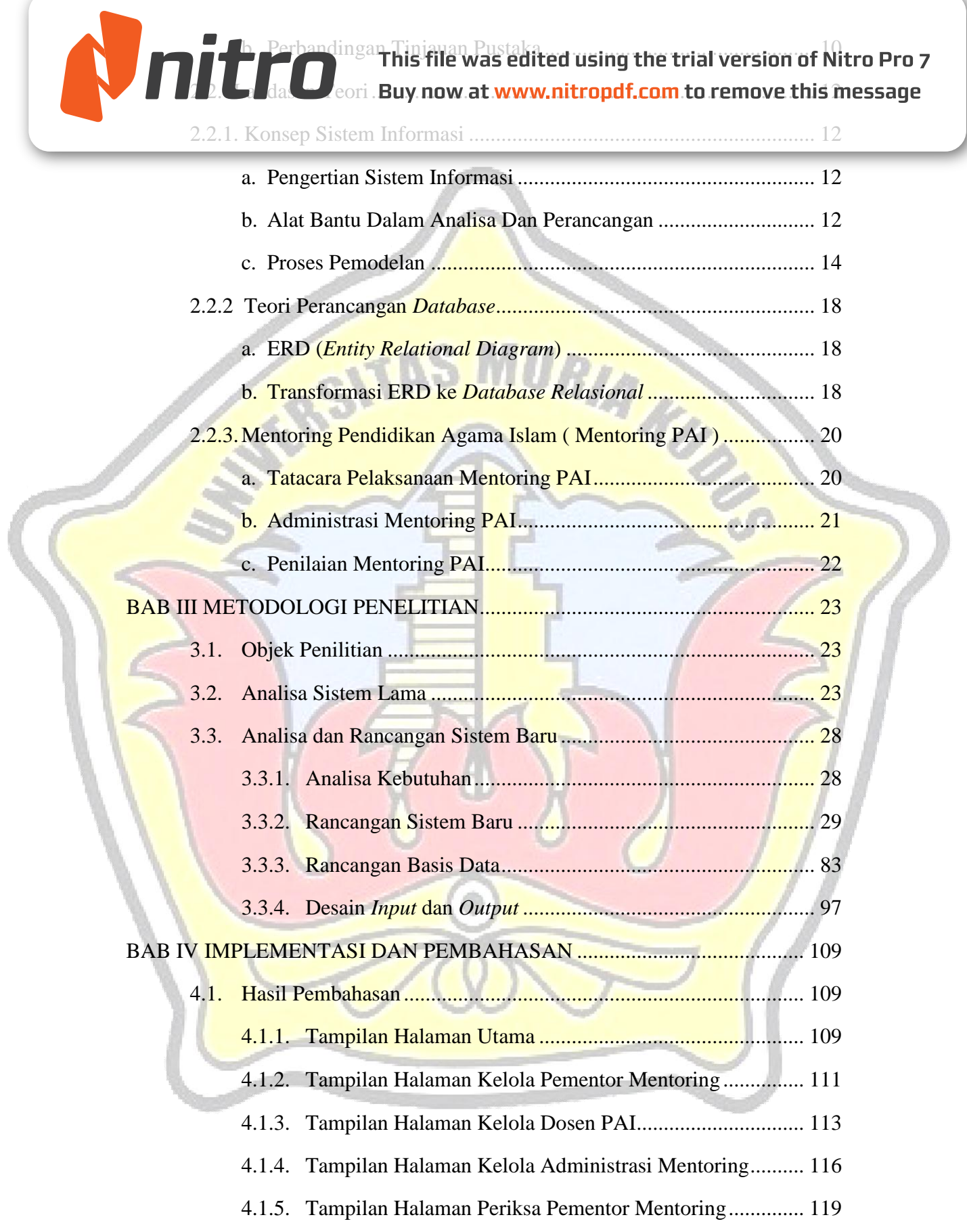

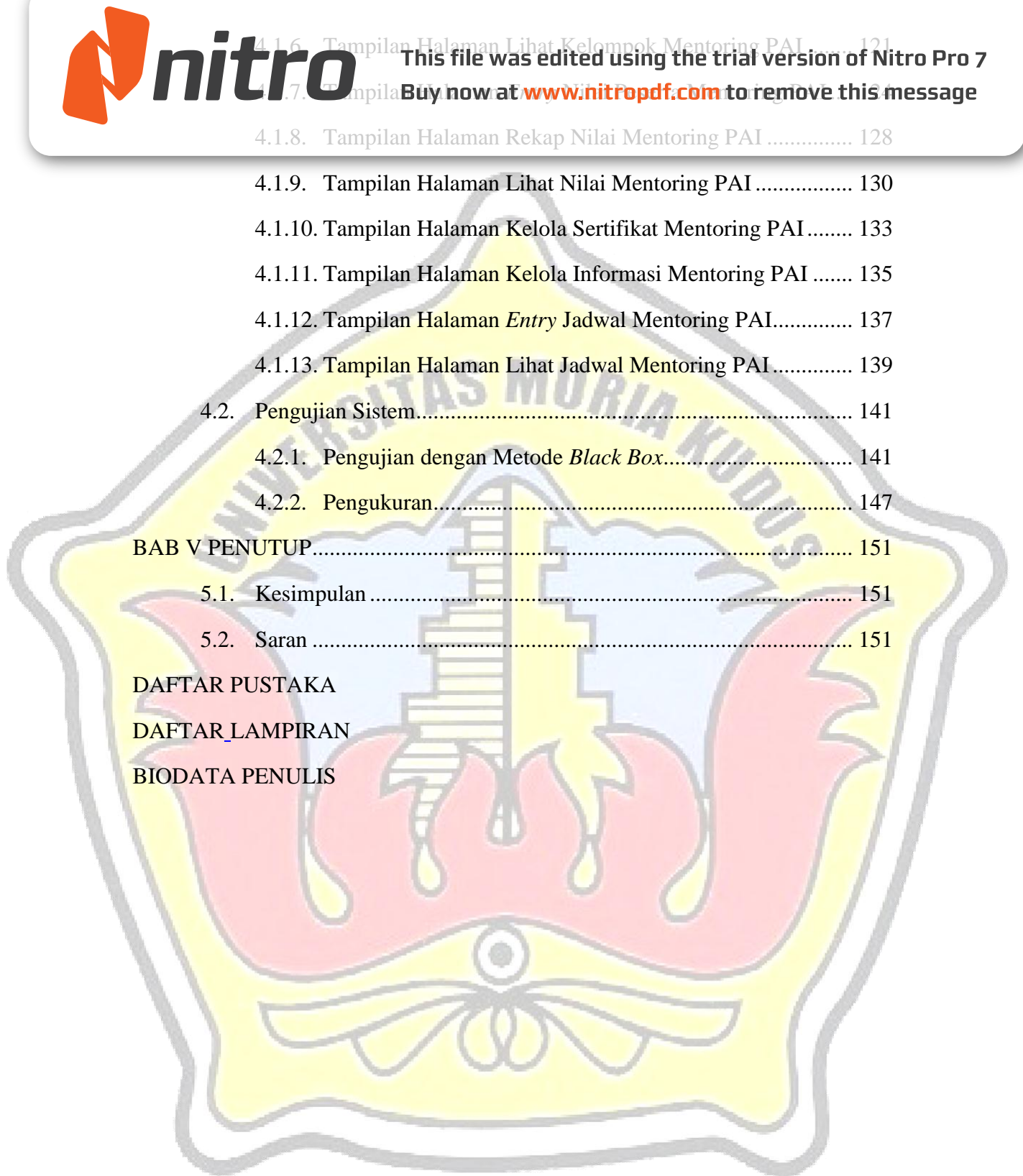

# This file was edited using the trial version of Nitro Pro 7<br>**Data** Buy now at www.nitropdf.com to remove this message

<span id="page-11-0"></span>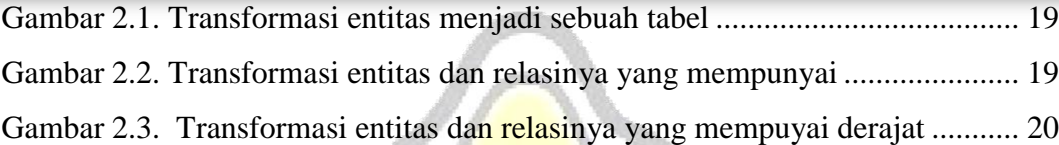

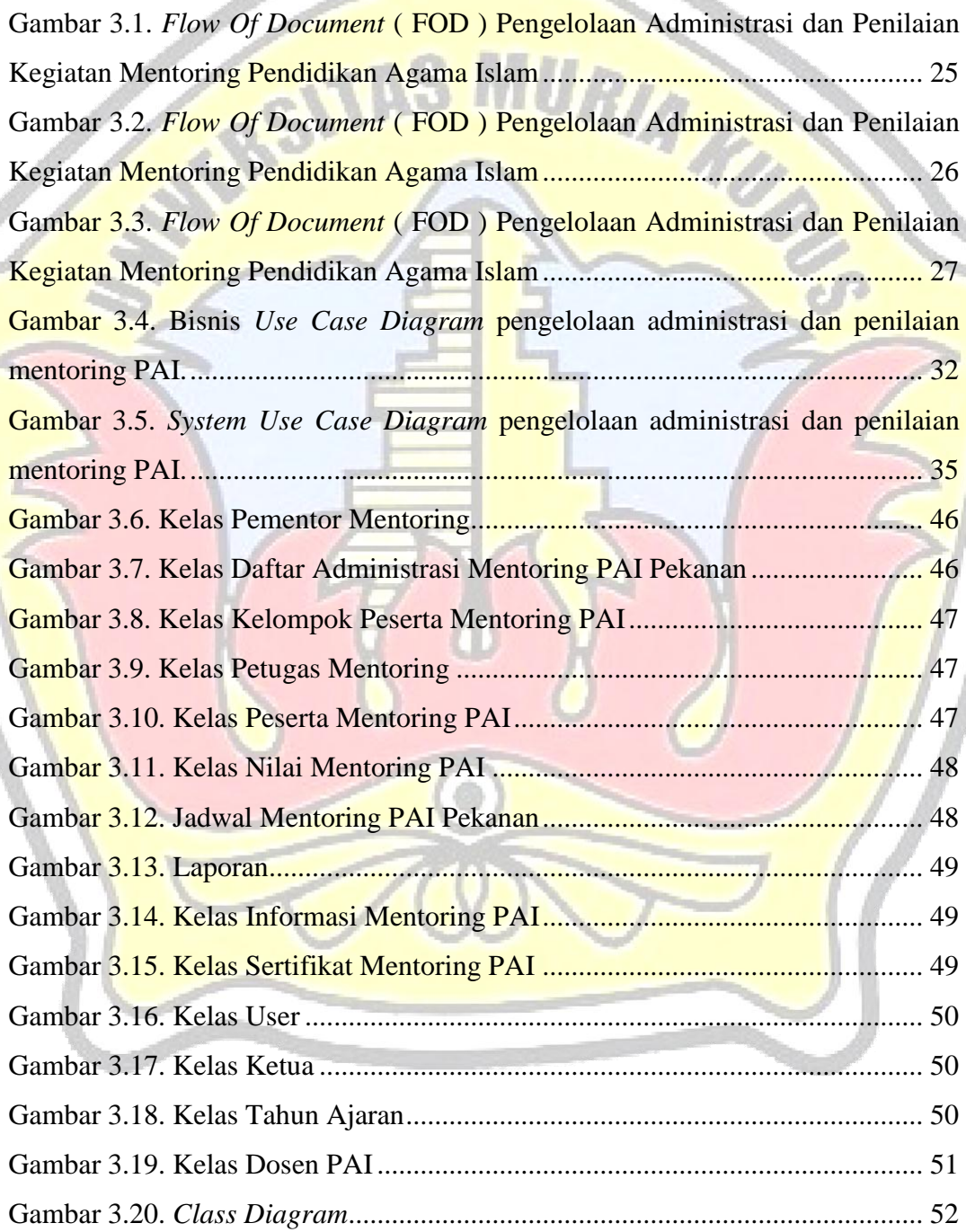

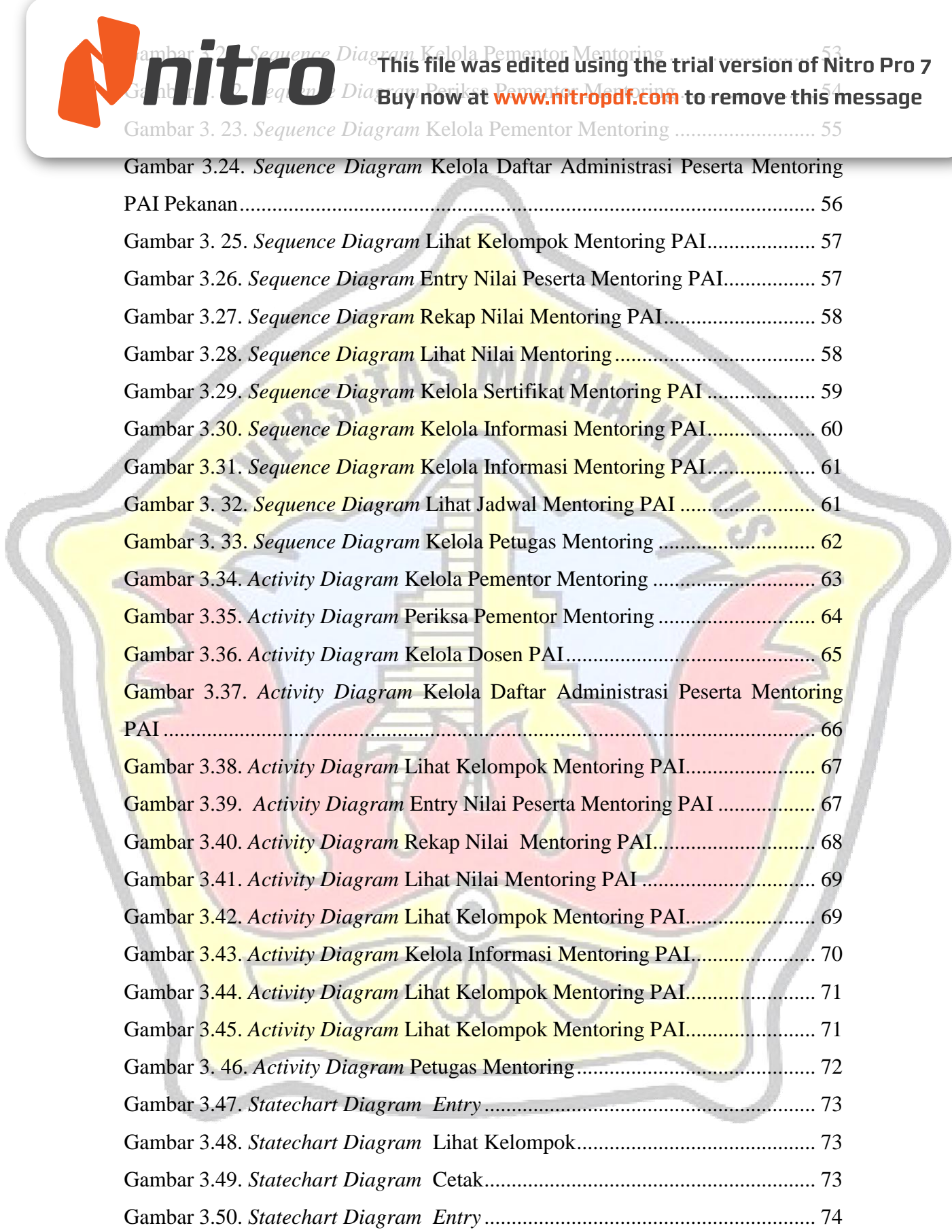

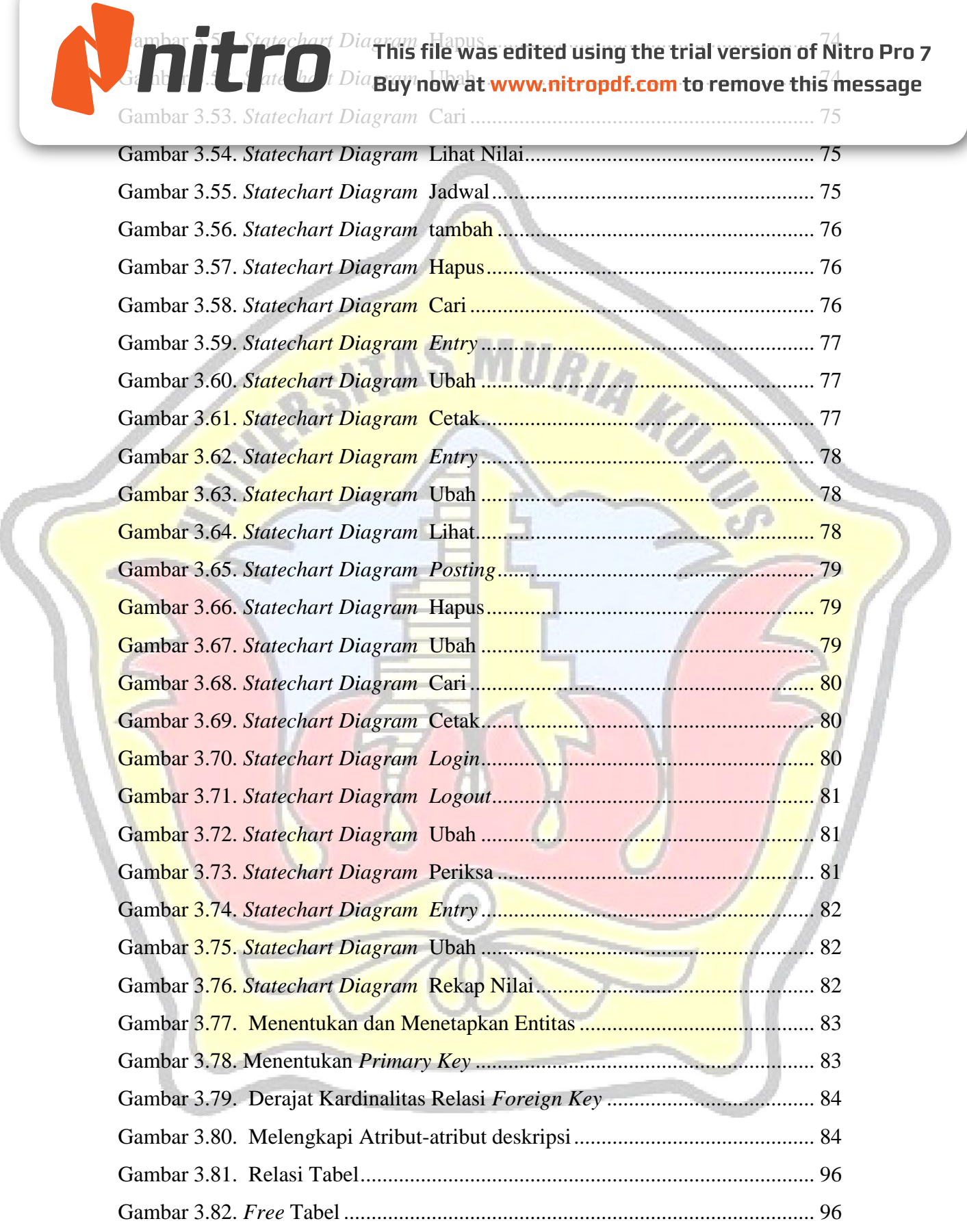

Gambar 3. 84. Rancangan Menu Home ................................................................ 97 ala<mark>da /</mark> Utam**g NGRUV at Www.nitropdf.com to remove this message** Gambar 3.86. Halaman Utama Pementor Mentoring............................................ 98 Gambar 3.87. Rancangan Halaman Utama Ketua Departemen Mentoring .......... 98 Gambar 3.88. Rancangan Halaman Utama Menu Dosen PAI.............................. 99 Gambar 3.89. Rancangan Halaman Utama Menu Peserta Mentoring PAI........... 99 Gambar 3.90. Rancangan Halaman Kelola Pementor Mentoring....................... 100 Gambar 3.91. Rancangan Halaman Tambah Data Pementor Mentoring............ 100 Gambar 3.92. Halaman Kelola Data Dosen PAI................................................. 101 Gambar 3.93. Rancangan Halaman Tambah Dosen PAI.................................... 101 Gambar 3.94. Rancangan Halaman Kelola Administrasi Mentoring PAI.......... 102 Gambar 3.95. Rancangan Halaman Tambah Kelompok Mentoring PAI ........... 102 Gambar 3.96. Rancangan Halaman Kelola Sertifikat Mentoring PAI................ 103 Gambar 3.97. Rancangan Halaman Kelola Informasi Mentoring PAI............... 103 Gambar 3. 98. Rancangan Halaman Entry Nilai Peserta Mentoring .................. 104 Gambar 3.99. Rancangan Halaman Entry Jadwal Mentoring............................. 104 Gambar 3.100. Rancangan Daftar Presensi Peserta Mentoring PAI................... 105 Gambar 3.101. Rancangan Daftar Identitas MentisRancangan Rangkuman Penilaian.............................................................................................................. 105 Gambar 3.102. Rancangan Rangkuman Penilaian Mentoring ............................ 106 Gambar 3.103. Rancangan Sertifikat Mentoring ................................................ 106 Gambar 3.104. Rancangan Daftar Nilai Peserta Mentoring PAI........................ 107 Gambar 3.105. Rancangan Daftar Rekap Nilai Peserta Mentoring PAI............. 107

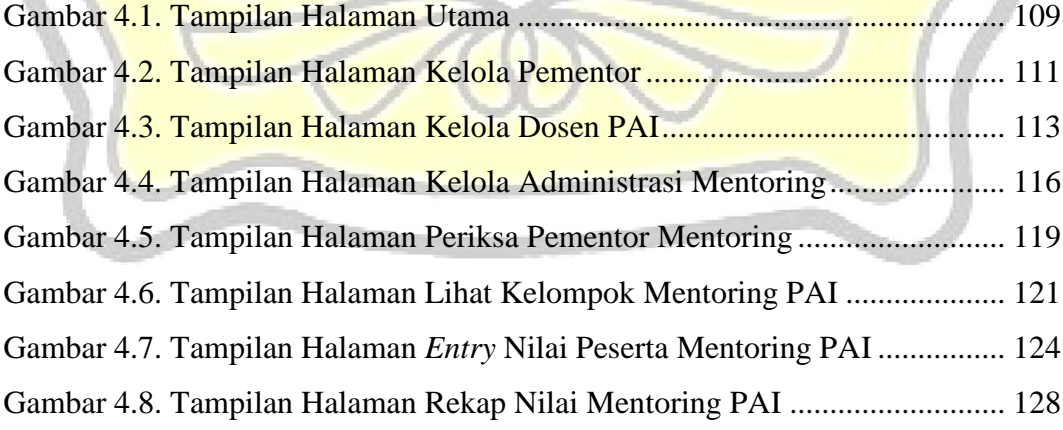

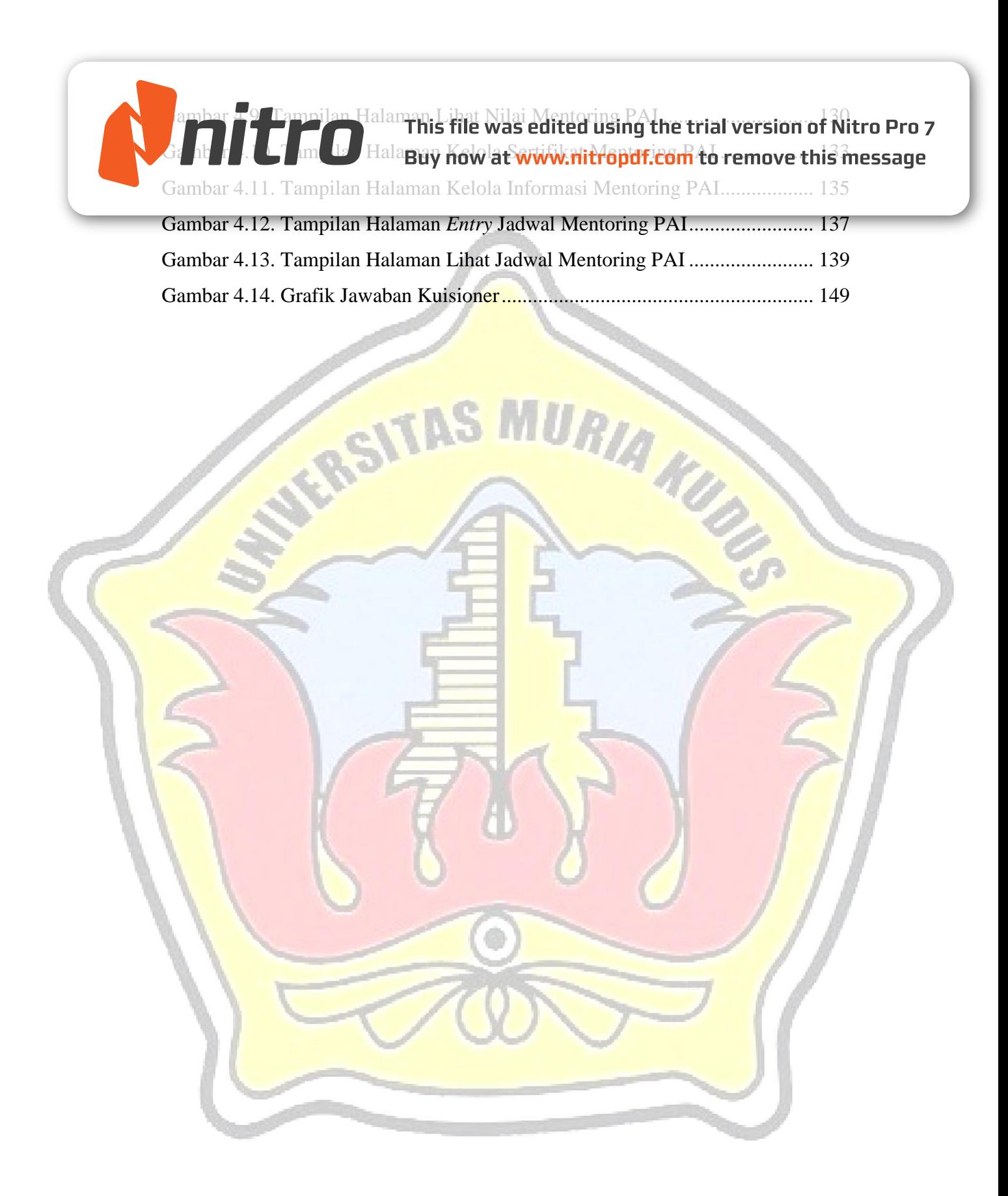

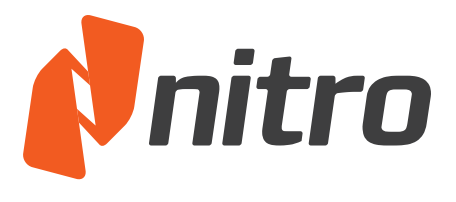

This file was edited using the trial version of Nitro Pro 7 Bu<u>y now at www.nitropdf.com</u> to remove this message

<span id="page-16-0"></span>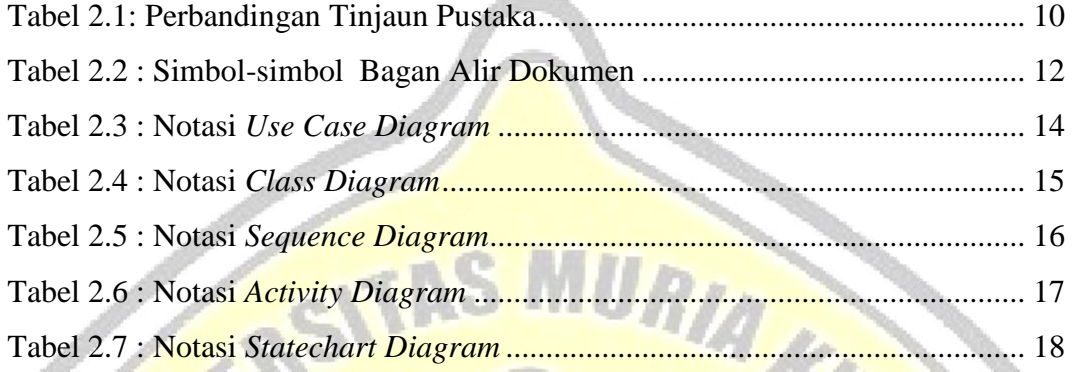

Tabel 3.1 : Tabel Proses Pengelolaan Administrasi dan Penilaian Mentoring Pendidikan Agama Islam ( Mentoring PAI ) ........................................................ 30 Tabel 3.2 : *System Use Diagram* Sistem Informasi Administrasi dan Penilaian Mentoring PAI ...................................................................................................... 33 Tabel 3.3 : *Scenario Use Case* Kelola Pementor Mentoring ............................... 36 Tabel 3.4 : *Scenario Use Case* Periksa Pementor Mentoring .............................. 37 Tabel 3.5: *Scenario Use Case* Kelola Data Dosen PAI....................................... 38 Tabel 3.6 : Kelola Daftar Administrasi Peserta Mentoring PAI.......................... 39 Tabel 3.7 : *Scenario Use Case* Lihat Kelompok Mentoring PAI ......................... 40 Tabel 3.8 : *Scenario Use Case Entry* Nilai Peserta Mentoring PAI ..................... 40 Tabel 3.9 : *Scenario Use Case* Rekap Nilai Mentoring PAI................................. 41 Tabel 3.10 : *Scenario Use Case* Lihat Nilai Mentoring PAI ................................ 42 Tabel 3.11 : *Scenario Use Case* Kelola Sertifikat Mentoring PAI ....................... 42 Tabel 3.12 : *Scenario Use Case* Kelola Informasi Mentoring PAI....................... 43 Tabel 3.13 : *Scenario Use Case Entry* Jadwal Mentoring PAI............................. 44 Tabel 3. 14 : *Scenario Use Case* Lihat Jadwal Mentoring PAI ............................ 44 Tabel 3.15 : *Scenario Use Case* Kelola Petugas Mentoring ................................. 45 Tabel 3.16. tb\_user................................................................................................ 85 Tabel 3.17. tb\_informasi ....................................................................................... 86 Tabel 3.18. tb\_petugas .......................................................................................... 86 Tabel 3.19. tb\_pementor ....................................................................................... 86

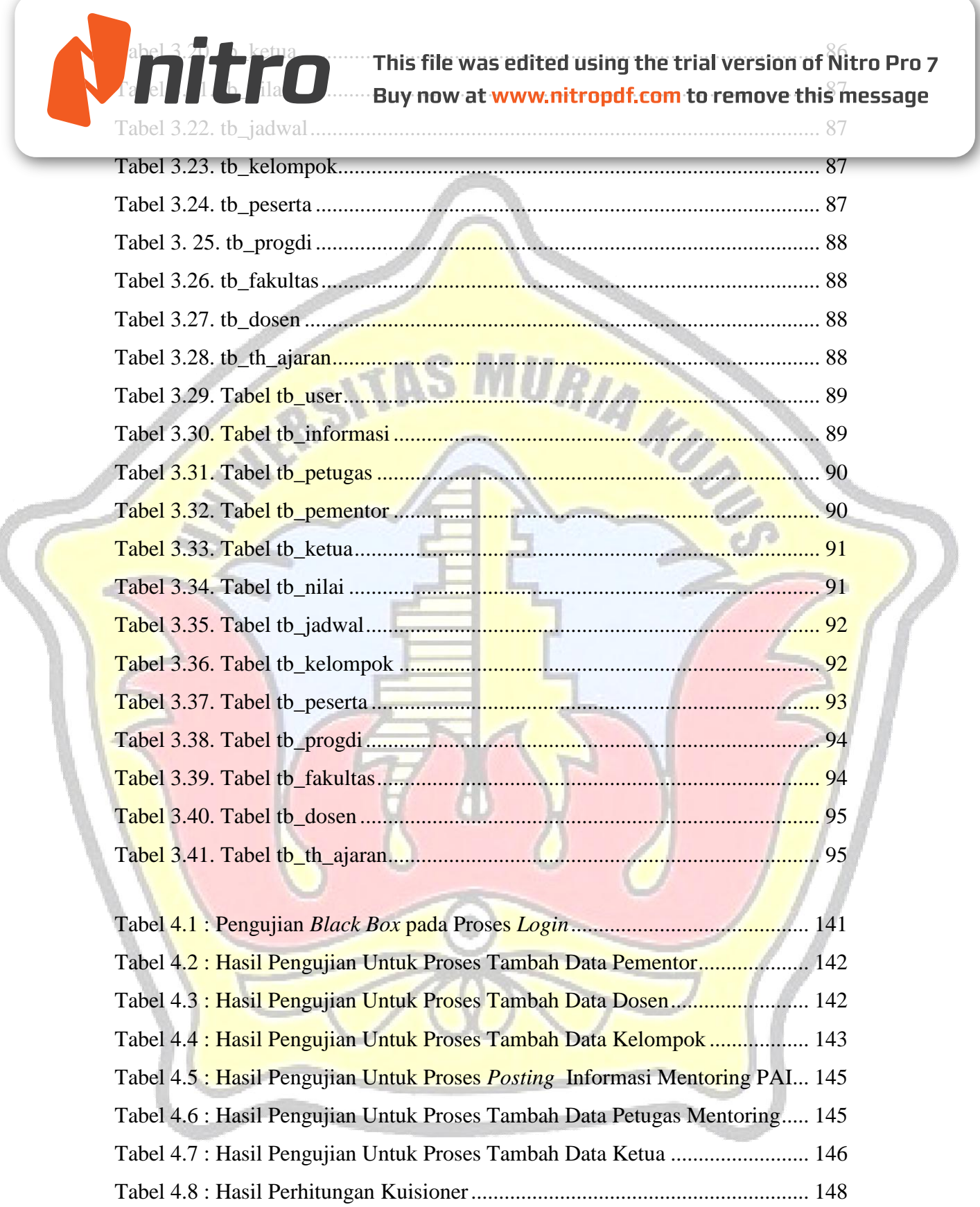

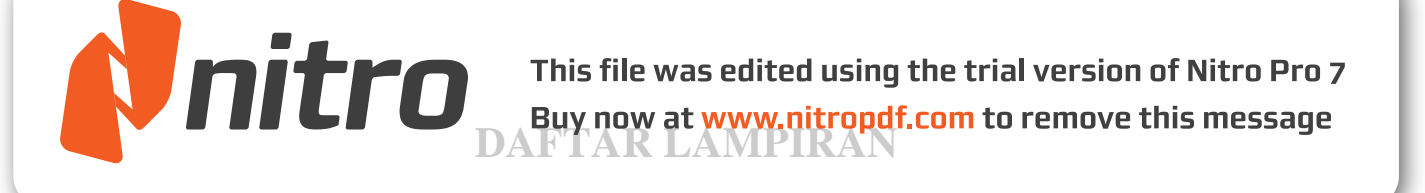

**TAS MURIA KU** 

- <span id="page-18-0"></span>Lampiran 1 Fotocopy Surat Balasan
- Lampiran 2 Format Kuisioner
- Lampiran 3 Hasil Isian Kuisioner
- Lampiran 4 Fotocopy Buku Bimbingan